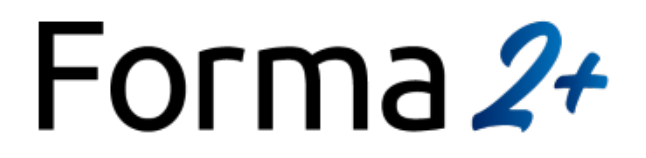

# Programme de formation Excel VBA niveau post-intermédiaire avec passage du TOSA

## 1. Personnes concernées : Tout public

Pour les personnes qui pensent être en situation de handicap : pour toute question y compris l'accessibilité, contacter prescilla@forma2plus.com ou appeler le 0147311313.

# 2. Pré-requis : aucun

3. Conditions d'accès : Passage de l'évaluation pré-formative et définition du niveau de départ

## 4. Niveau de départ : Niveau post-intermédiaire

5. Niveau cible : Niveau avancé

## 6. Objectifs pédagogiques :

A l'issue de la formation, le stagiaire sera capable de :

- exploiter l'interface Excel
- construire des formulaires élaborés et piloter des applications externes

7. Durée et modalités :14 heures. En présentiel (dans les locaux de votre entreprise ou chez FORMA 2 PLUS) et/ou en distanciel (visioconférence).

### 8. Personnalisation :

Le professeur personnalisera le programme pédagogique en fonction du niveau du stagiaire, de ses lacunes, de ses besoins professionnels et du temps dont il dispose pour atteindre le niveau cible.

### 9. Supports pédagogiques associés:

- support de cours
- ordinateur équipé du logiciel
- vidéoprojecteur

## 10. Méthodes pédagogiques :

- fiches de synthèse
- exercices d'évaluation
- cas pratiques

### 11. Programme de stage :

### Enregistrer, modifier et exécuter une macro

- utiliser l'enregistreur de macros
- modifier une macro enregistrée
- affecter une macro à un bouton, à un objet.

# Forma 2+

créer une macro accessible depuis tous les classeurs.

# Programmer avec Excel

- écrire directement une macro dans l'éditeur Visual Basic.
- Intégrer la notion d'objets, méthodes et propriétés.
- déclarer et utiliser des variables pour optimiser le code. Gérer le curseur : position, déplacement, sélection dynamique.
- manipuler les feuilles, les classeurs par macro. Transférer les données d'une feuille dans une autre.
- créer des macros interactives : Inputbox, Msgbox. Effectuer des tests : If… Then… Else, Select Case.
- mettre en place des boucles pour les traitements répétitifs : Do… Loop, For… Next, For Each
- traiter les erreurs : On Error.
- figer l'écran, désactiver les messages d'alerte d'Excel.
- déclencher automatiquement des macros à l'ouverture d'un classeur, à sa fermeture. Définir des macros événementielles.

Gérer une base de données par macro.

- maîtriser la base de données pour la programmer.
- macros d'extraction : utiliser les filtres avancés pour interroger et extraire sur critères multiples.
- macros de consolidation : consolider des données issues de plusieurs bases.
- créer un formulaire personnalisé (UserForm) avec zones de saisie, listes déroulantes, boutons d'option, cases à cocher, etc. Contrôler les données par macro et les transférer dans la feuille de calcul.
- déboguer une macro : Exécuter au pas à pas. Poser des points d'arrêts. Contrôler les valeurs contenues dans les variables.

### 12. Modalités de suivi des présences et de validation des acquis :

- suivi des présences par le formateur lors de chaque session
- envoi d'une feuille d'émargement récapitulant les présences aux formations
- enquête de satisfaction transmise par le stagiaire
- passage du TOSA

# 13. Modalités techniques d'accompagnement ou d'assistance

Pendant le temps passé sur l'outil pédagogique, le stagiaire formé est accompagné en permanence par le biais d'une messagerie qui lui permet de prendre contact avec le centre de formation (via la

# Forma 2+

plateforme et par email :  $\frac{info(Q)}{f}$ forma2plus.com) afin de poser tous types de questions. Il peut également contacter Tessie (Responsable process) ainsi que son professeur.

# 14. Informations et données relatives au suivi de l'action, à l'accompagnement et à l'assistance

L'email de démarrage et le livret d'accueil sont remis à l'apprenant au démarrage de sa formation. Ils précisent toutes les informations nécessaires au bon déroulement du stage : coordonnées des professeurs, identifiants pour l'accès aux outils, structure de la formation, modalités de suivi, d'accompagnement et d'assistance, conditions de report, etc.

## 15. A l'issue de la formation :

L'apprenant et le Responsable Formation reçoivent :

- un certificat de réalisation de stage précisant la nature et la durée de sa formation,
- le certificat TOSA

## En quoi consiste la certification TOSA ?

La certification TOSA est le standard dans la certification des compétences bureautiques.

Il existe une certification TOSA pour chacun des logiciels suivant : Excel, Word et PowerPoint.

A l'issu de la certification, un score sur 1000 est délivré.

### Caractéristiques du test

- 35 questions
- Durée limitée à 60 minutes par logiciel
- Passage en ligne (prochainement) dans notre centre agrée F2+
- Délivrance d'un certificat dans les 5 jours par F2+

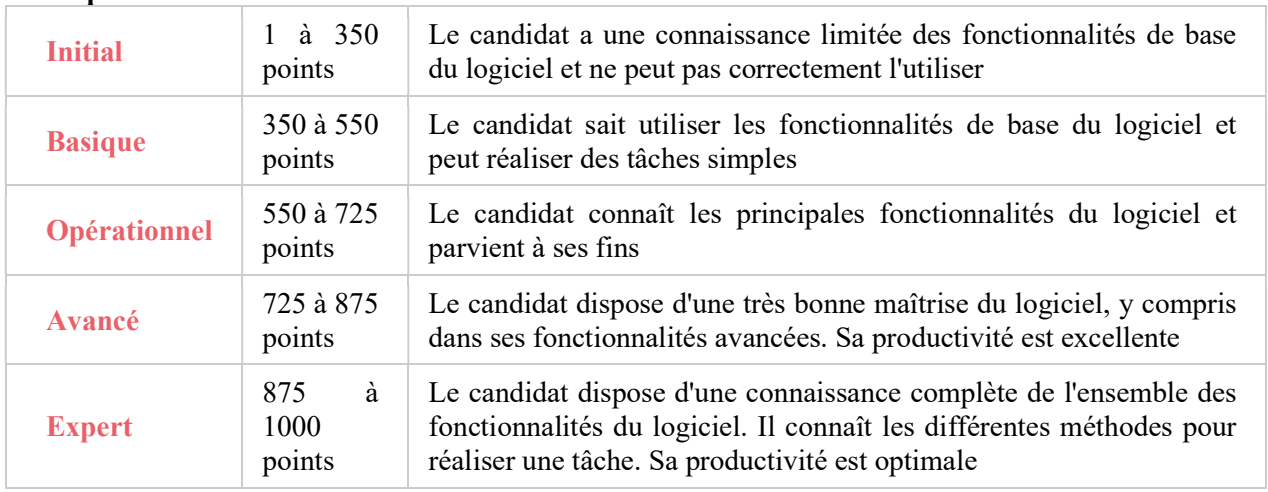

#### Comprendre le score